## **Jupiter mit Schatten von Io**

Eigentlich war schon alles gelaufen...

Am 16. November war die Sternwarte ausgebucht: in der Westkuppel fotografierte Leo Bette, in der Ostkuppel wollte Uli Schüly zu Gange sein und am C14 war eine Führung angemeldet. Trotzdem fuhr ich – mehr oder weniger auf Verdacht, ohne große Erwartungen und schon recht spät- mit kompletter Ausstattung auf den Schauinsland. Zu meiner großen Überraschung stand Uli aber bei der Führung, anstatt in der Ostkuppel das Autoguiding zu überwachen. Da sein neuer Rechner Schwierigkeiten mit der Steuerung der Nachführung hatte, war für ihn der Astrofotoabend schon gelaufen.

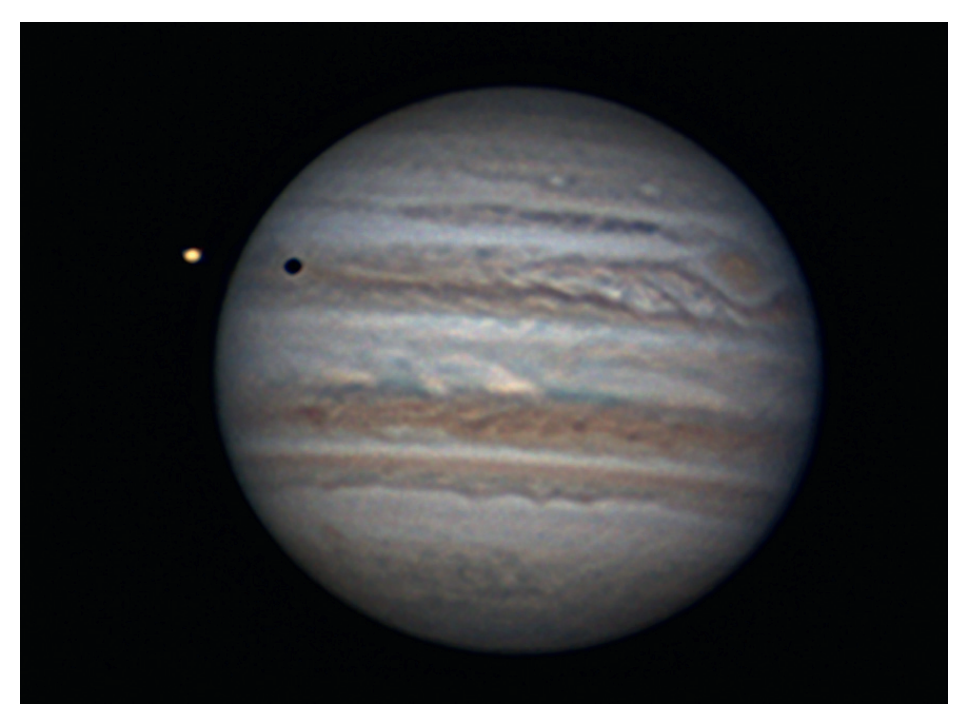

*Jupiter am 16. November, DFK 21 Kamera mit 2,5 x Barlow am C14*

Da ich aber meinen Rechner mit dabei hatte, konnte ich ihn überzeugen, doch noch einen Anlauf zu starten. Zuerst versuchten wir uns an der Sculptor-Galaxie. Ohne ins Detail zu gehen hatten wir vielfältige Probleme und bis wir soweit waren, war die sehr tief stehende Sculptor-Galaxie tatsächlich gelaufen, da sie gerade hinter den Bäumen unterging. Also wurde das Objekt gewechselt und (nach vielfältigen Problemen) tatsächlich die Belichtung gestartet!

Mittlerweile war die Führung beendet und wir konnten durch das C14 einen Blick auf Jupiter werfen. Das Seeing war ausgesprochen gut, so dass der Wunsch entstand, die hervorragenden Bedingungen zu nutzen und Aufnahmen zu machen. Ulis Rechner war ja noch frei und ich hatte tatsächlich entgegen jeder Gewohnheit die Installations-CD für die Kameratreiber dabei! Dann kam die nächste Hürde: es schien wieder mal alles gelaufen zu sein, da der Rechner kein eigenes CD-Laufwerk hat. Unter dem Risiko eines Rechnerabsturzes (damit wäre dann erneut alles gelaufen gewesen) haben wir dann bei laufendem Nachführbetrieb am Rechner in der Ostkuppel die CD auf einen Stick kopiert und von diesem installiert, was erstaunlicherweise funktionierte! Auf diese Weise konnten wir dann tatsächlich noch etliche Gigabyte an Film auf Ulis Festplatte schaufeln und nach einem entsprechenden Hinweis von Martin Federspiel warteten wir auch noch ab, dass Io sich vor Jupiter schiebt. Ein zur gleichen Zeit aufgenommenes Bild von Jupiter wurde übrigens kurz darauf APOD ("Astronomy Picture Of the Day"). Wie nah an diesem Abend Astro-Chaos und Astro-Highlights nebeneinander lagen zeigt auch ein zweites APOD, das an diesem Abend entstanden ist. Über die wohl sehr beeindruckende Sternschnuppe, die dann letztlich im Elsaß fotografiert wurde, wurde noch am nächsten Tag in der SFB-Liste diskutiert. Uli und ich haben zu der Zeit wohl mit den angesprochenen "vielfältigen Problemen" gekämpft und waren wohl die einzigen, die sie nicht gesehen haben.

Stephan Studer